## CraftyFunParties.com

Leather Key Chain Working with Text in Design Space

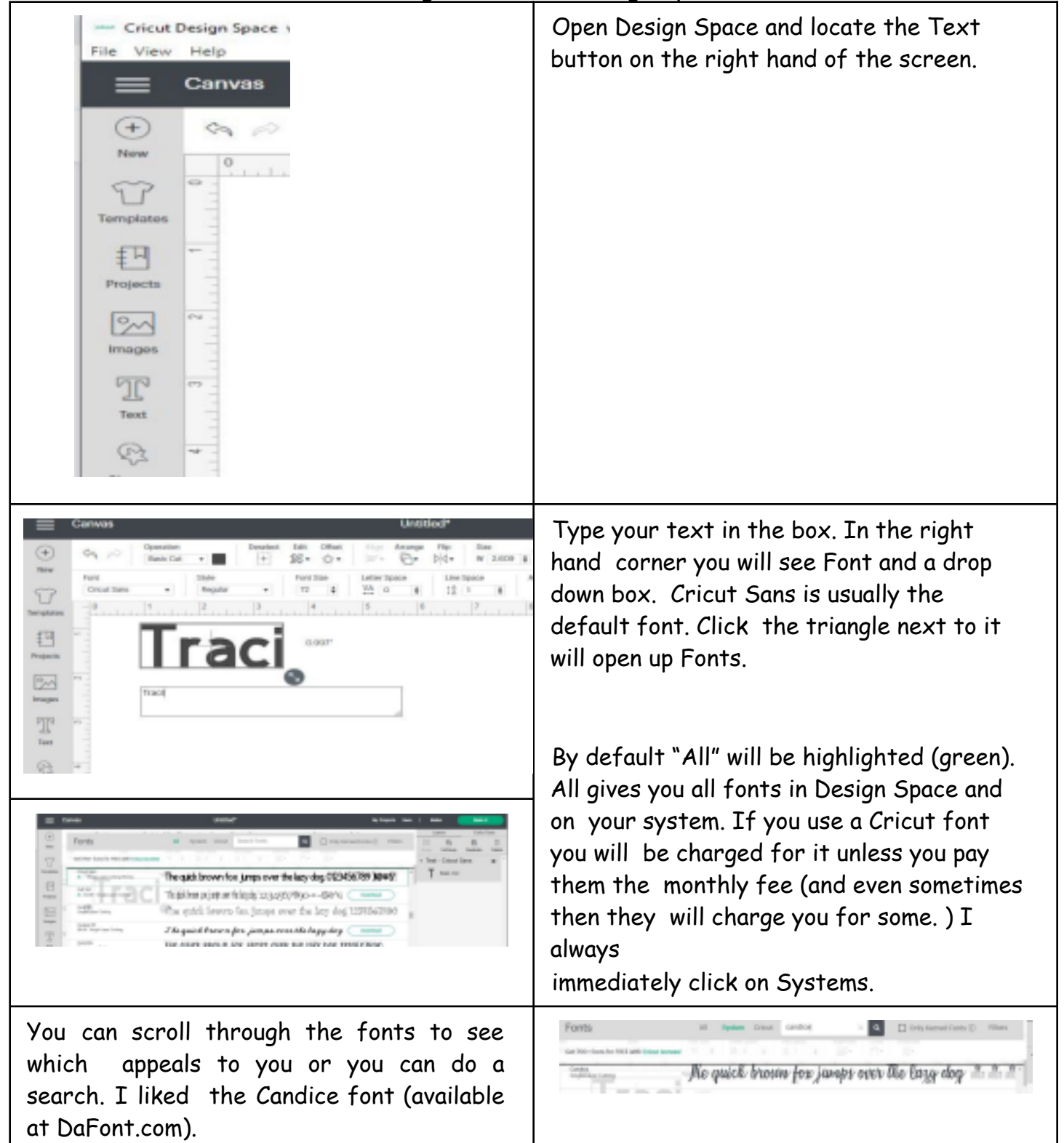

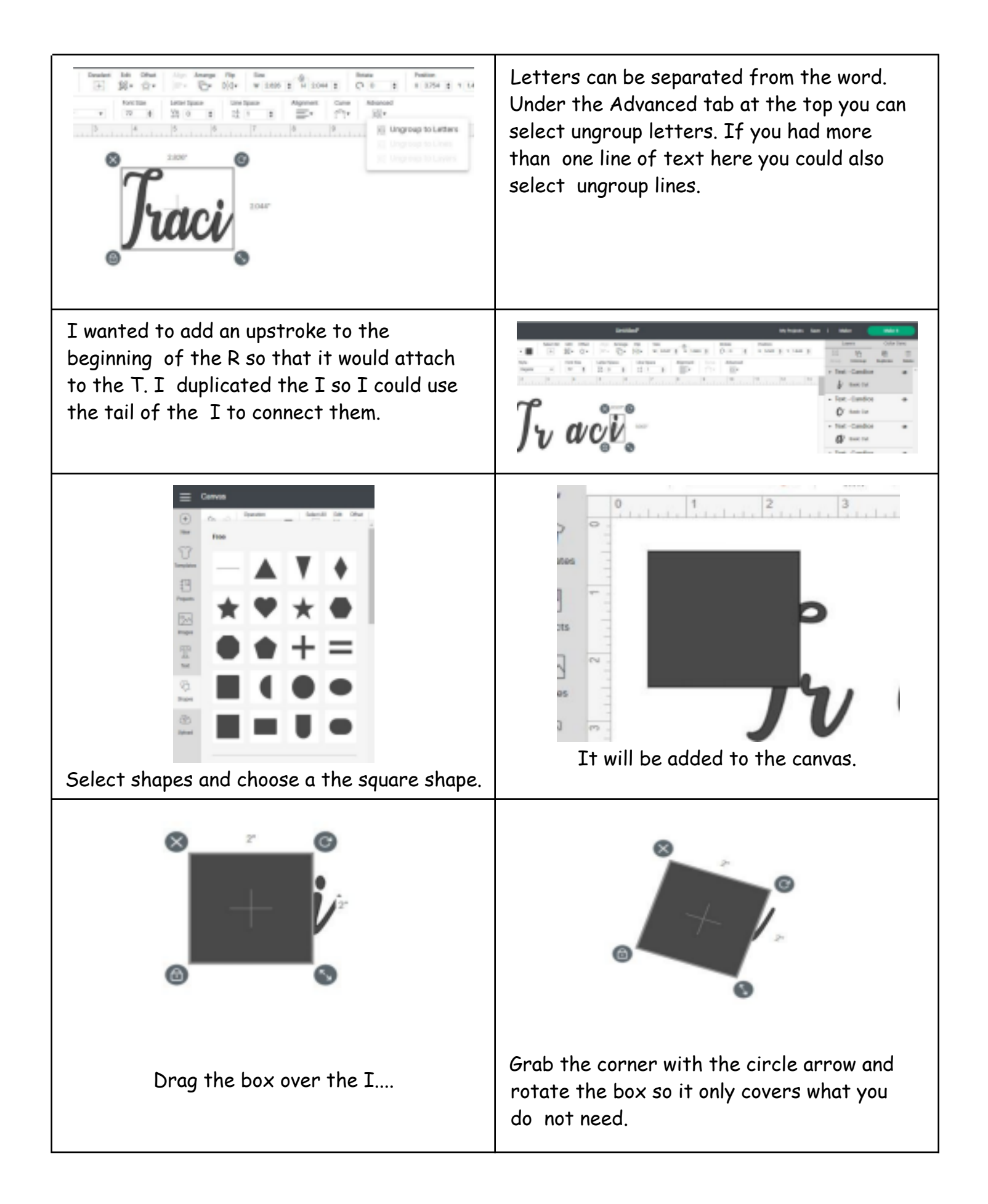

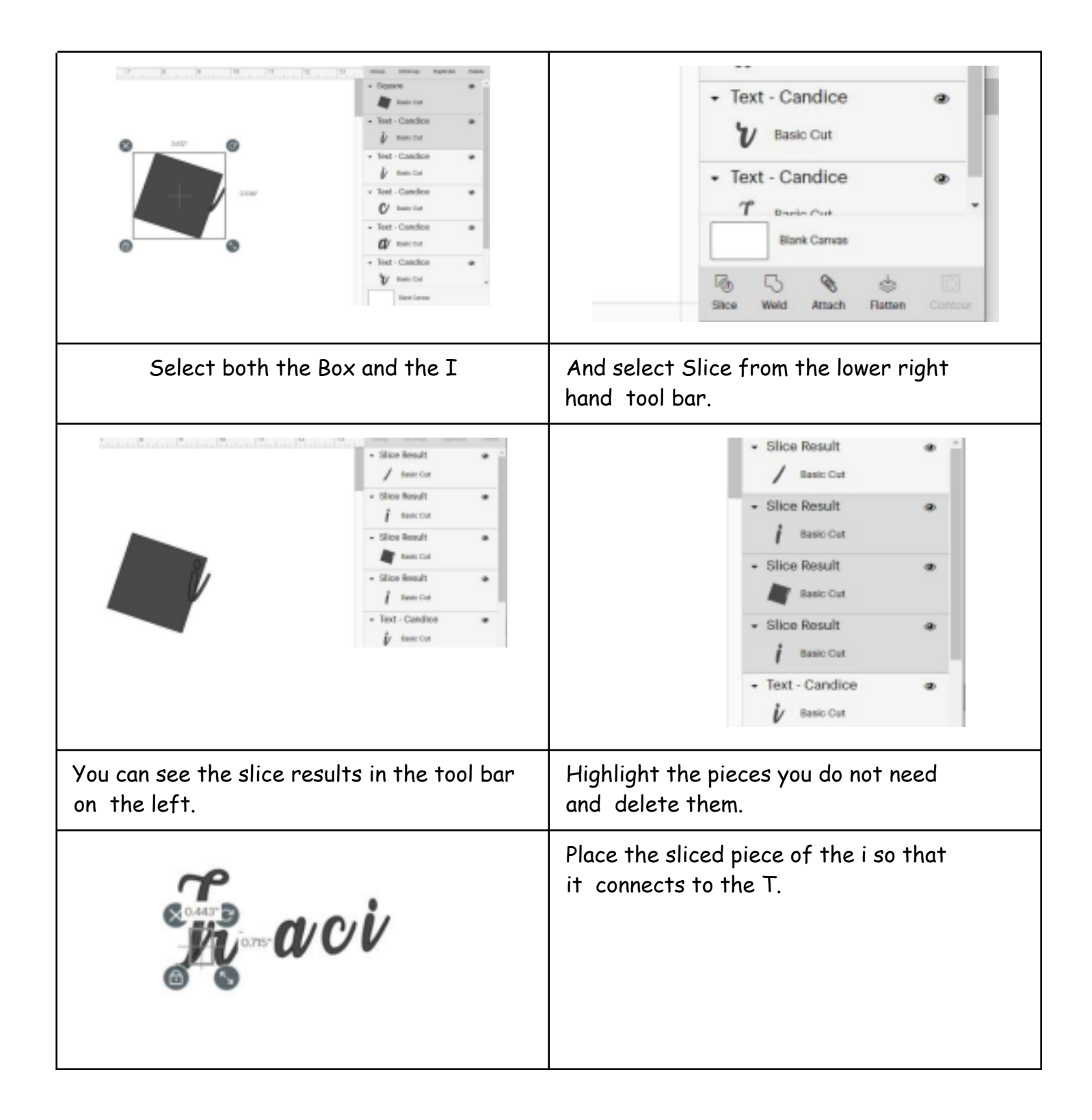

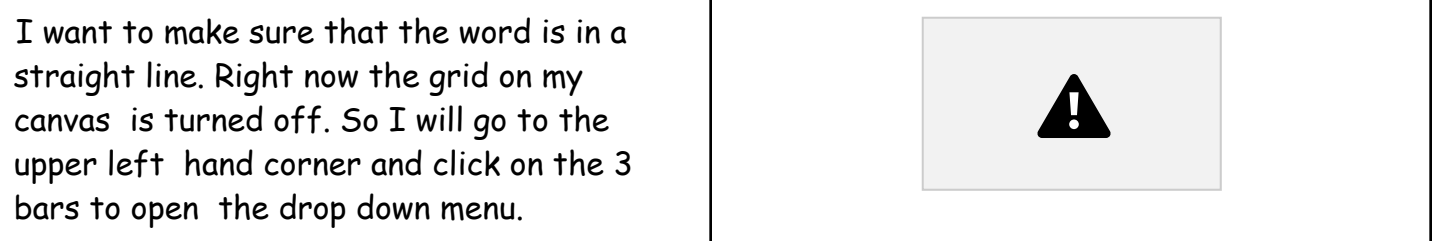

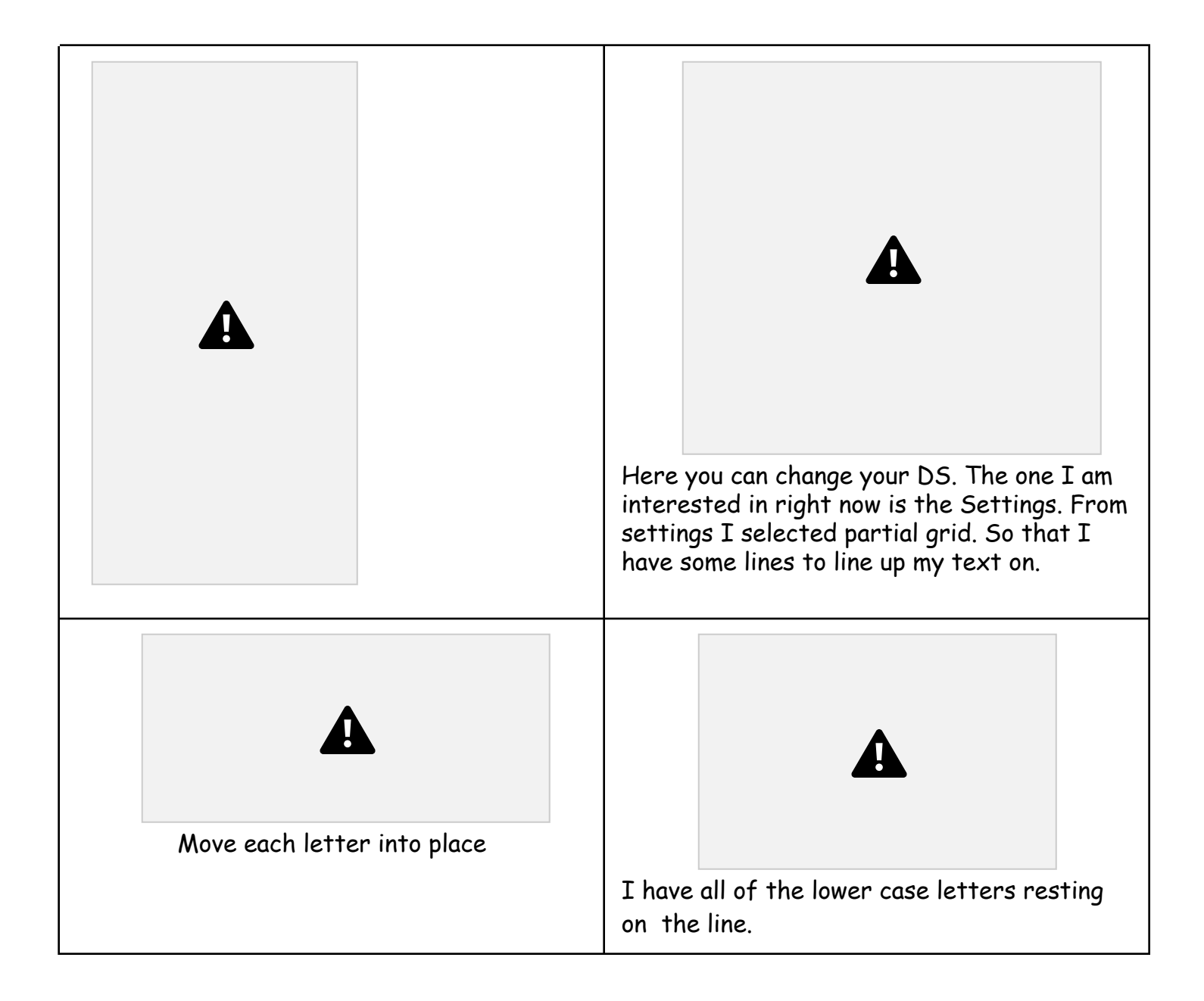

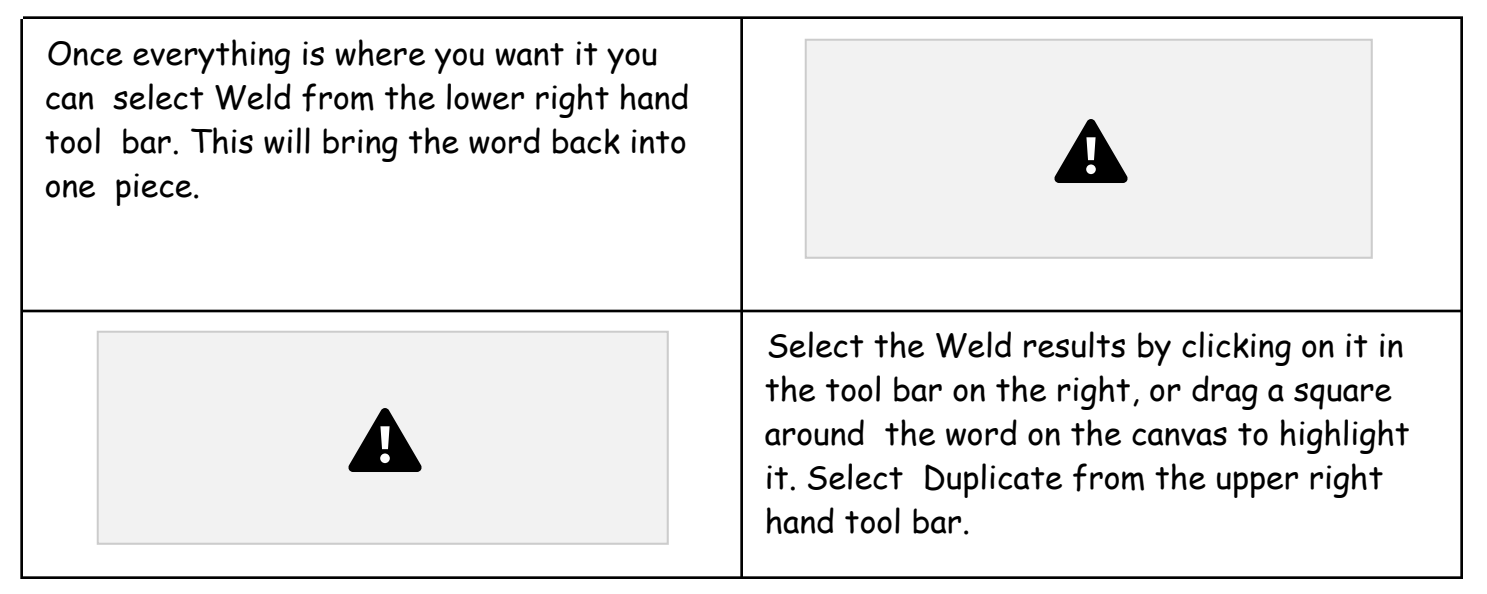

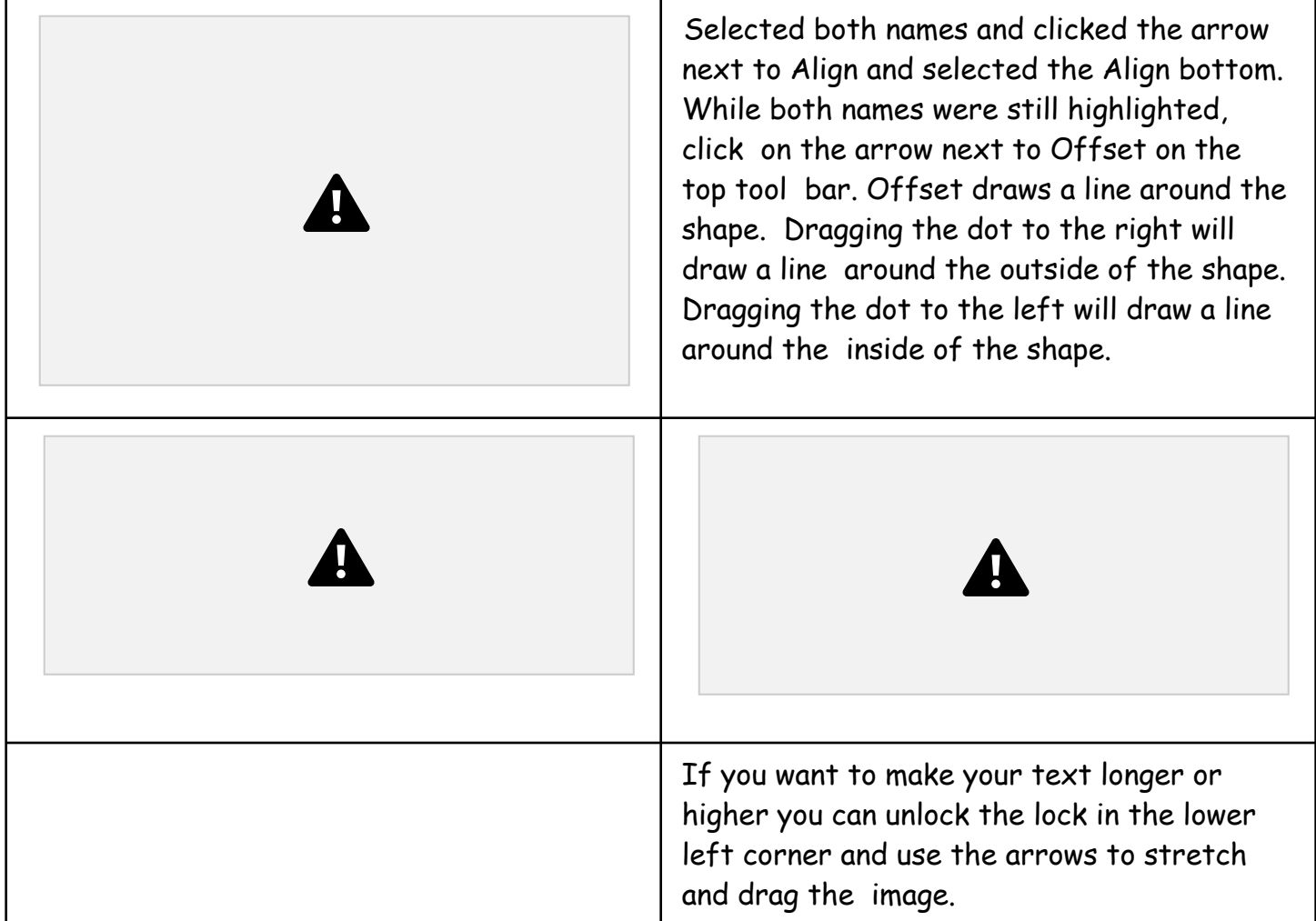

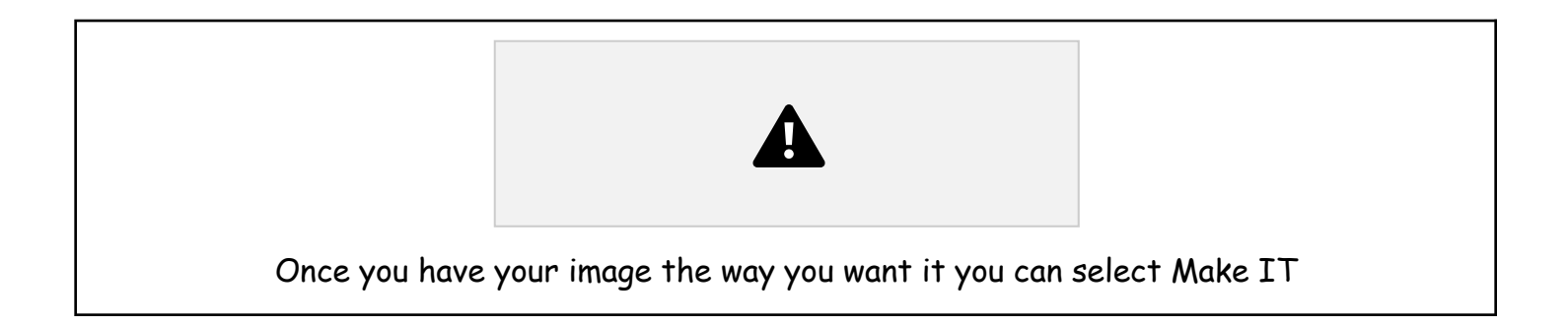

You can see the items on the mat. I found that this faux leather cuts better with the leather side down, because it sticks better to the mat. I positioned mine toward the center of the mat and added a little tape on the edges so that I knew it would not move around during cutting. \*\*\*Just make sure that if you don't place the leather in the upper right hand corner of the mat that you move your items on the DS mat so the machine knows where to start cutting. \*\*\* If you have placed your faux leather face down make sure to slide the Mirror button over to turn on mirroring. Once the first mat is set up, do the same for the second mat. When they are both set select Continue.

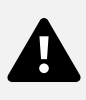

Select Set Base Material. Click on Browse all materials in the upper right hand side. You can search for materials by their type or you can type in a word to narrow down your search.

I typed in Faux Leather and it gave me the option of Faux Leather (paper thin.) Because this is a small project I went ahead and just tested it on the project.

If you have a big project that you are doing and the material is expensive or you don't have a lot to make mistakes on. DO A TEST CUT. Put just a small circle or square or star on the canvas and try and cut just a little shape to make sure that it is cutting properly through the material you are using.

If your test cut doesn't go all the way through try again with the same setting on select more pressure.

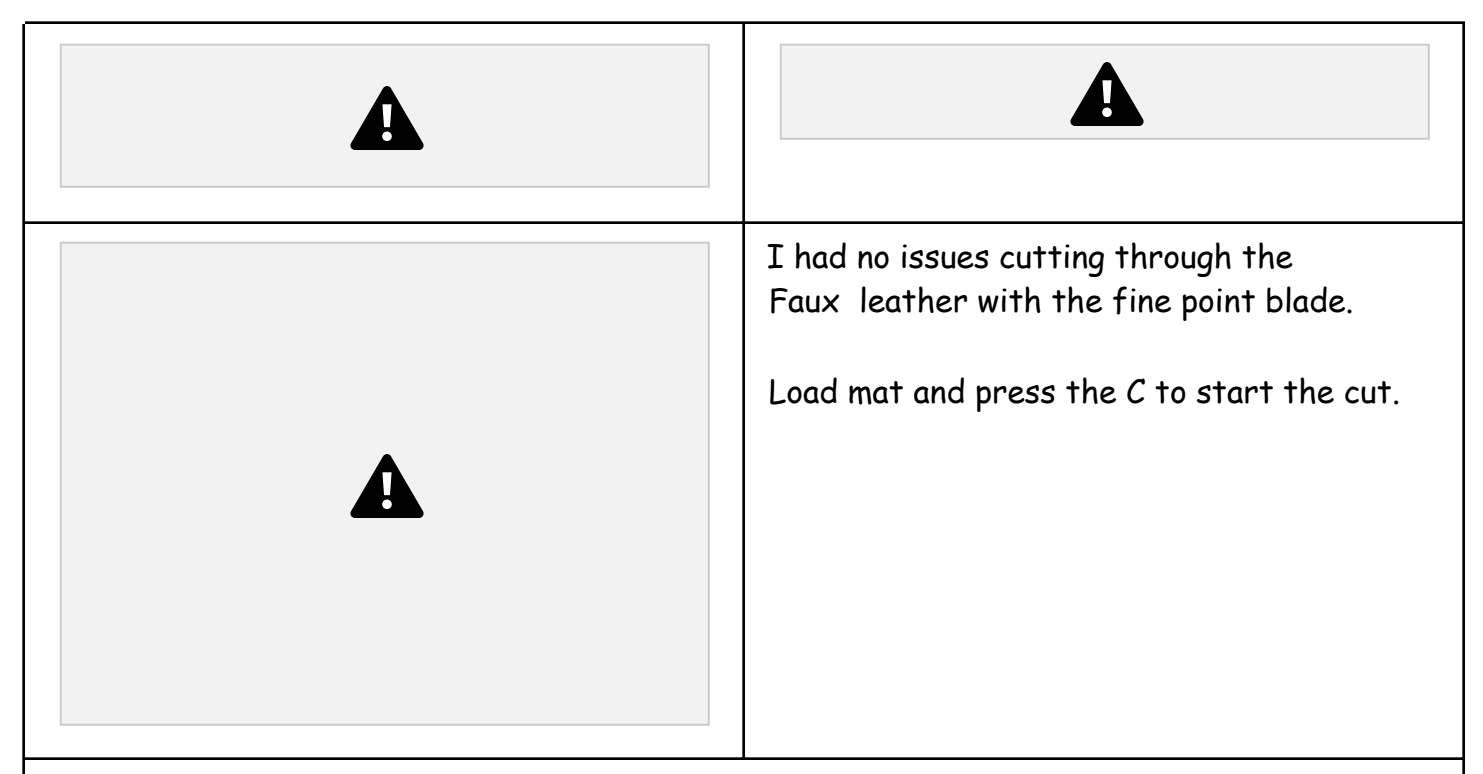

Once your first piece is cut remove mat from Cricut and secure the second color to the mat. Make sure that you have aligned the design with the placement of the leather on the mat. Cut the second piece.

Remove the second pieces from the mat and you are ready to put it together.

I used Aleene's original Tacky Glue to glue my pieces together. If there is fuzz on the back of the pieces that stick out, they can be singed off with a lighter to clean up the end before gluing. I glued the letters to the background and let it set before gluing the piece around a key ring.